## นางสาวศุภวรรณ อาจกล้า 540132045

## **สรุปความรู้ที่ได้รับจากการเรียน วันที่ 26 สิงหาคม 2555 เรื่อง การจัดการสิทธิดิจิทัล (Digital Rights Management**)

Digital Rights Management คือ ระบบที่ถูกพัฒนาขึ้นมาเพื่อใช้ในการรักษาความปลอดภัย หรือป้องกันการเผยแพร่ข้อมูลที่นำออกจำหน่ายบนเว็บไซต์โดยมิชอบ เป็นระบบที่มีการจัดการสิทธิ์ ี ของผูใชขอมูลที่อยูในรูปแบบดิจิตอล มีการกำหนดสิทธิ์ในการเข้าถึงและใช้งานส่วนต่างๆ ของผู้ใช้อย่าง ้ มีระบบ เป็นลำดับขั้นตามที่ผู้ผลิตกำหนดไว้ ว่าสามารถเข้าถึงได้เมื่อใด เป็นจำนวนกี่ครั้ง กี่วัน และใช้ สิทธิ์ในการเข้าถึงได้จากพื้นที่ใดได้บ้าง เป็นต้น แต่สำหรับการกำหนดให้สามารถคัดลอกหรือแก้ไขได้ หรือไม่นั่น จะอยู่ในส่วนของ Information Rights Management

่ ในขั้นตอนแรกของการเริ่มเรียนรู้การตั้งค่า DRM ให้กับเอกสารนั้น ผู้ใช้จะต้องทำการตั้งค่าของ เวลา และวันที่ ในเครื่องคอมพิวเตอร์ และ Time Server ให้ตรงกับเวลามาตรฐานของสถาบันมาตร วิทยาแห่งชาติ

## **ประโยชน์ของ DRM**

- 1. ช่วยปกป้องข้อมูลไม่ให้ถูกคัดลอกได้อย่างอิสระ
- 2. สามารถสร้างรายได้จากการเรียกเก็บค่าใช้บริการในการเข้าถึง
- 3. ลดค่าใช้จ่ายในการจัดจำหน่าย และขั้นตอนในการผลิตและเผยแพร่
- 4. ผู้ไม่มีสิทธิสามารถเข้าถึงงานโดยไม่ได้รับอนุญาต
- 5. เกิดการใช้งานผลงานอันมีลิขสิทธิ์ได้อย่างถูกต้อง

## ตัวอย่างวิธีการกำหนดสิทธิ์ของผู้ใช้ข้อมูล

**1. โปรแกรม FlipAlbum** สามารถตั้งค่า DRM ให้กับเอกสารได้ โดยเลือกที่เมนู set Album CD

Option

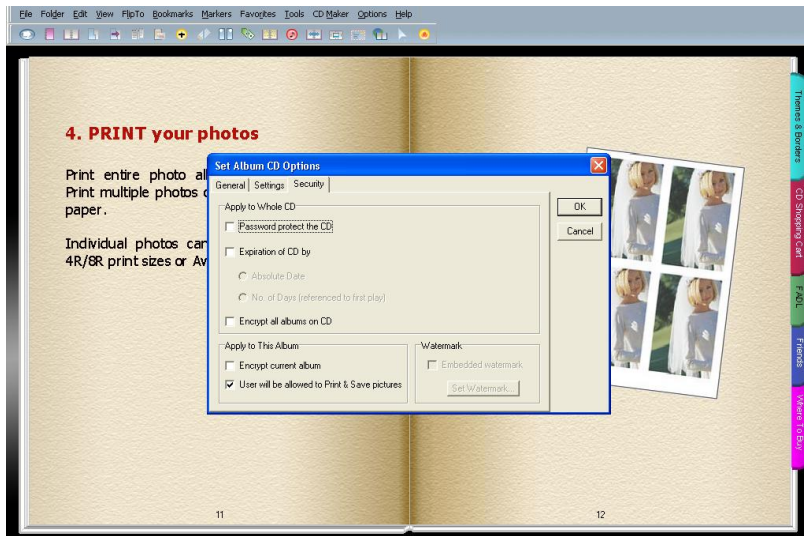

**2. โปรแกรม DesktopAuthor** สามารถตั้งค่า DRM ให้กับเอกสารได้ โดยเลือกที่เมนู File>

Bookproperties> DRM Setting

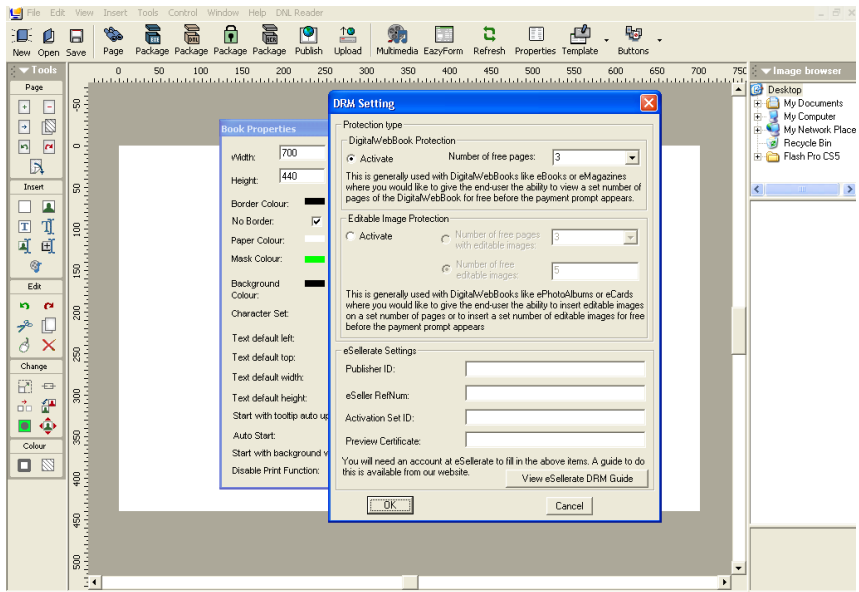